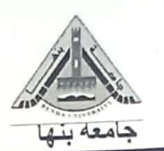

الإ<mark>شراف الأكاديمي للطلاب</mark><br>كلية معتمدة بالقرار (١٥٤) بتاريخ ٢٠١٦/٥/٢٣

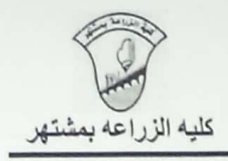

برنامج التكنولوجيا الحيويه (المستوي الثالث)<br>للعام الجامعي ٢٠٢٤/٢٠٢٣

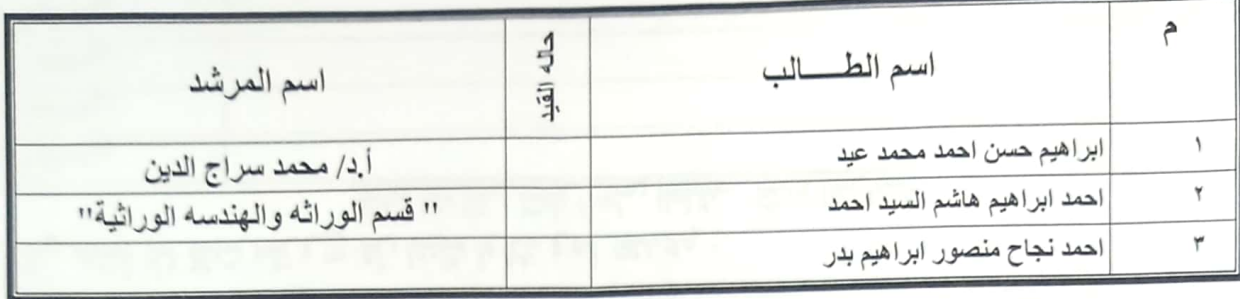

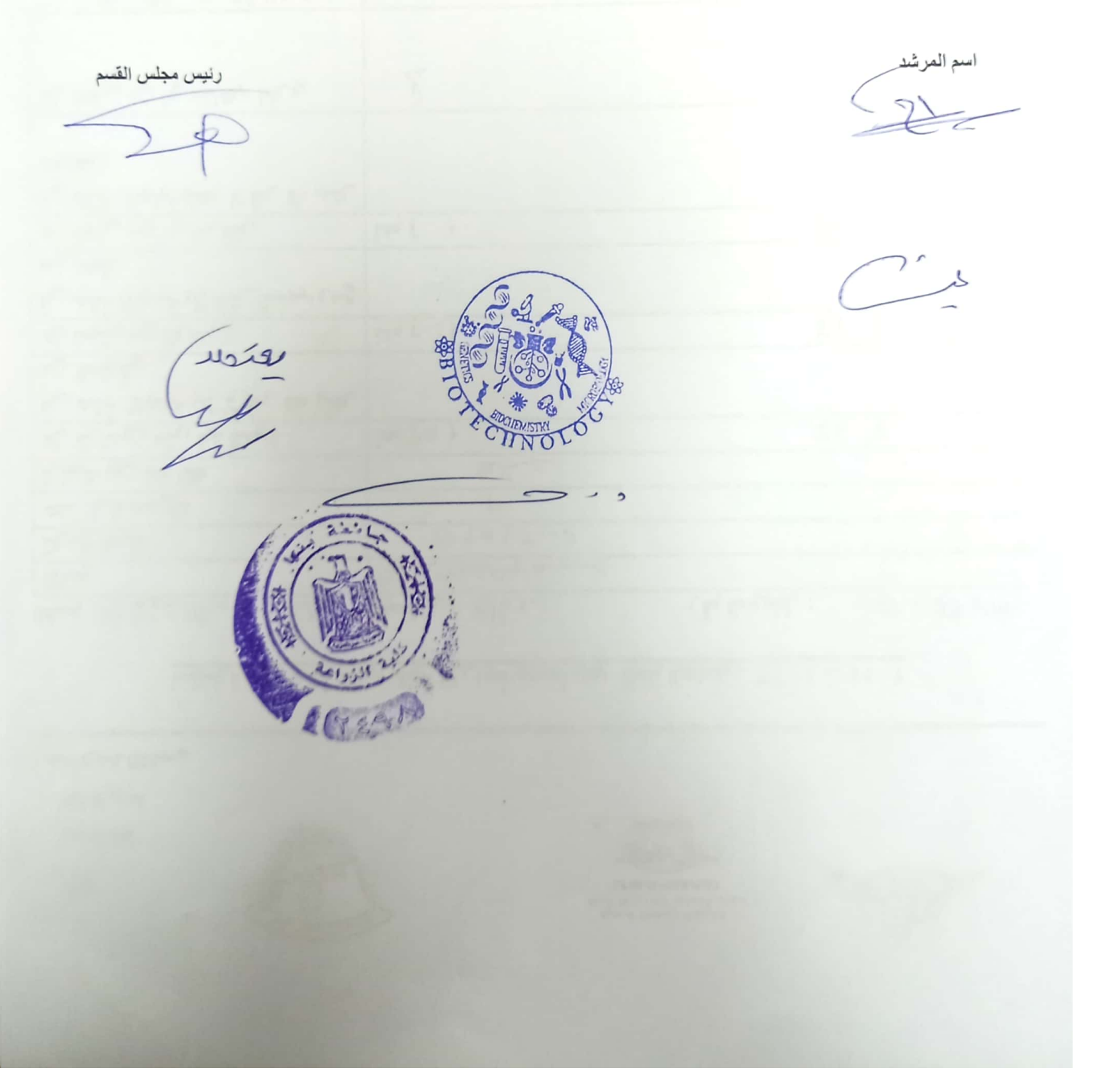

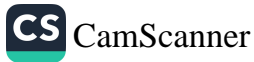

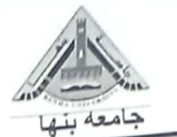

الإشراف الأكاديمي للطلاب<br>كلية معتمدة بالقرار (١٥٤) بتاريخ ٢٠١٦/٥/٢٣

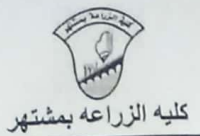

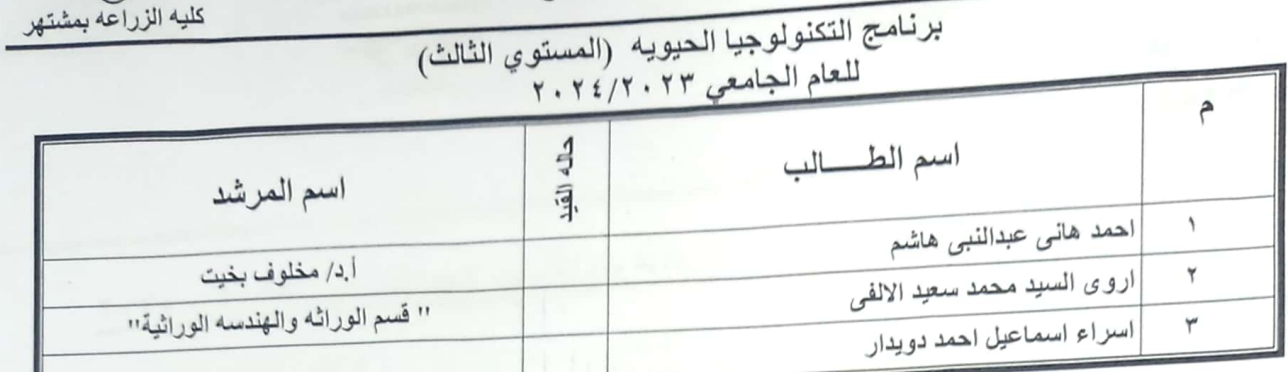

اسع المعرشد<br>مر*اک رح* 

 $\mathbb{Z}$  $\mathcal{I}$ 

رنيس مجلس القسم

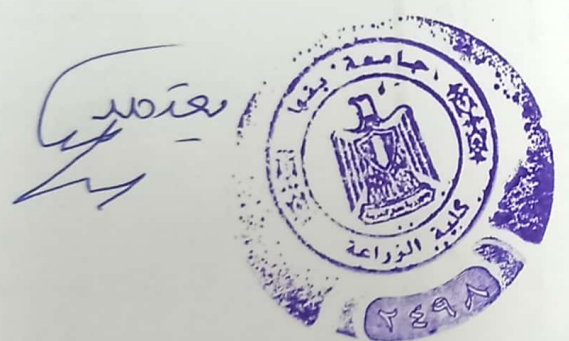

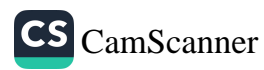

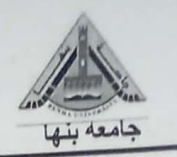

## **الإشراف الأكاديمي للطلاب**<br>كلية معتمدة بالقرار (١٥٤) بتاريخ ٢٠١٦/٥/٢٣

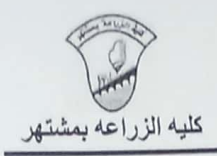

برنامج التكنولوجيا الحيويه (المستوي الثالث)<br>للعام الجامعي ٢٠٢٤/٢٠٢

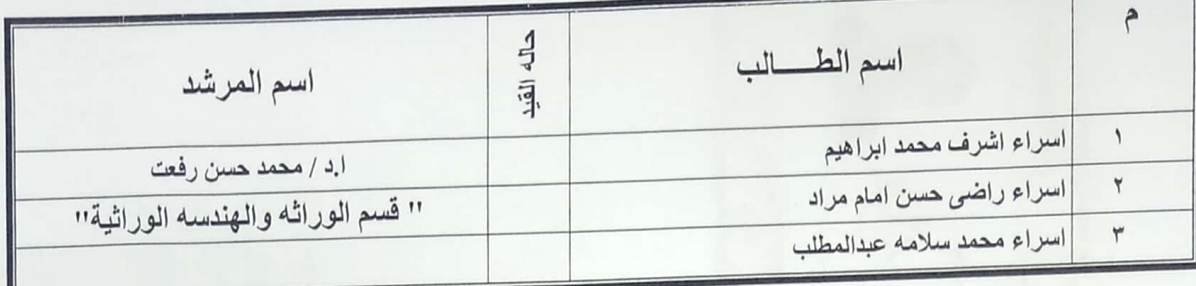

اسم المرشد

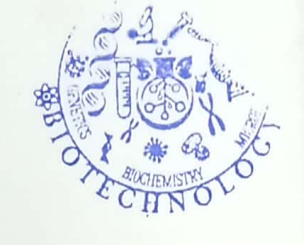

رنيس مجلس القسم

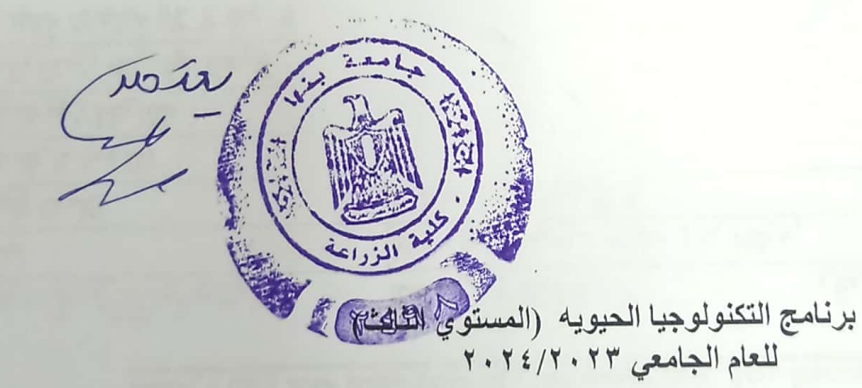

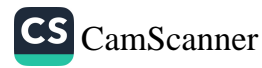

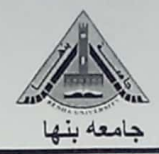

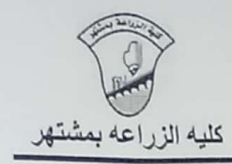

رنيس مجلس القسم

 $=$ 

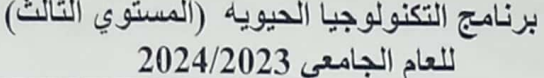

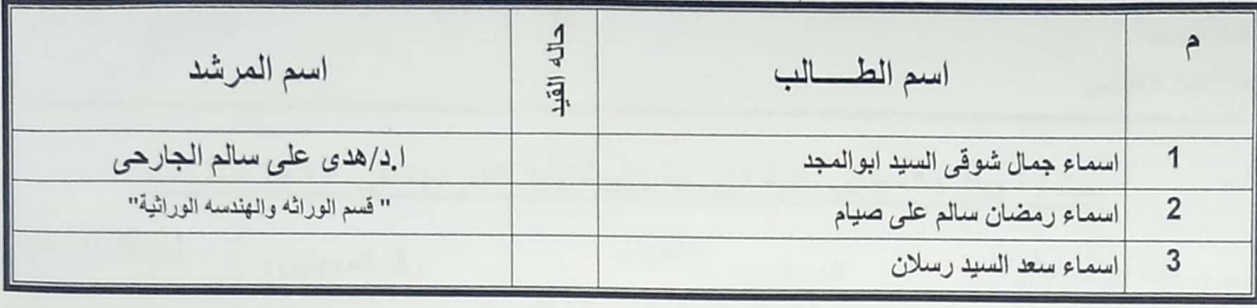

 $Z_{L}$ 

 $\rightarrow$ 

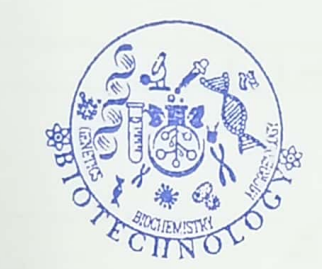

 $rac{1}{2}$ 

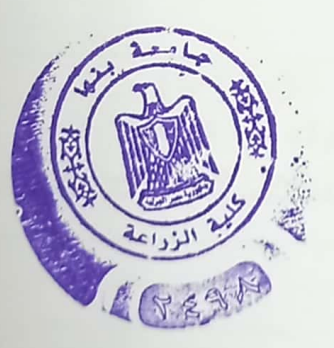

 $\overrightarrow{a}$ 

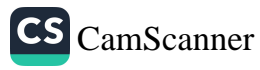

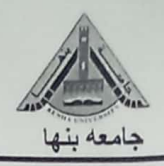

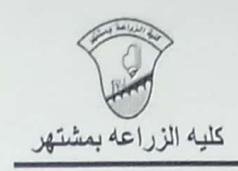

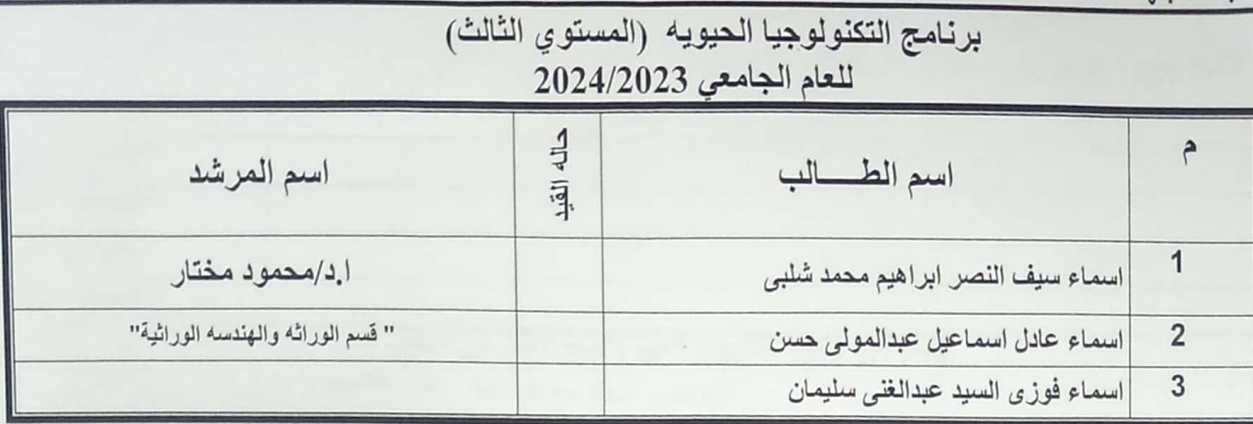

*ETOGIENIS* 

اسم المرشد<br>.

J

رنيس مجلس القسم

 $\rightarrow$ 

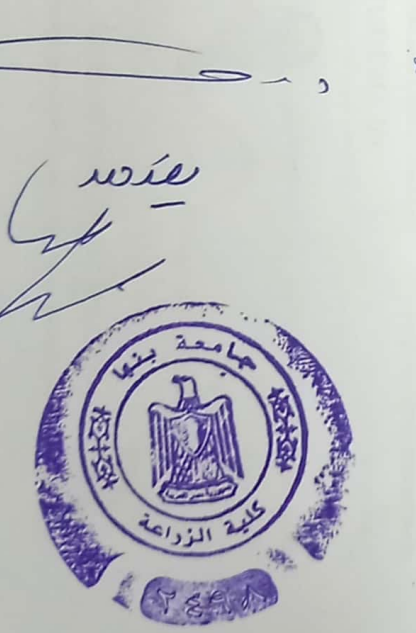

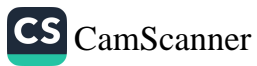

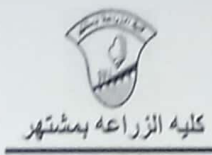

الإشراف الأكاديمي <mark>للطلاب</mark><br>كلب<sup>ة</sup> معتمدة بالقرار (154) بتاريخ 2016/5/23

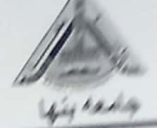

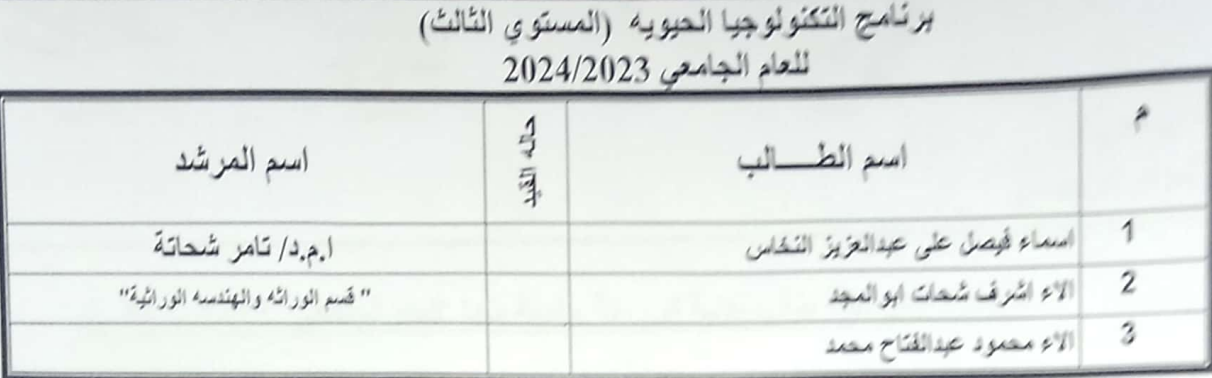

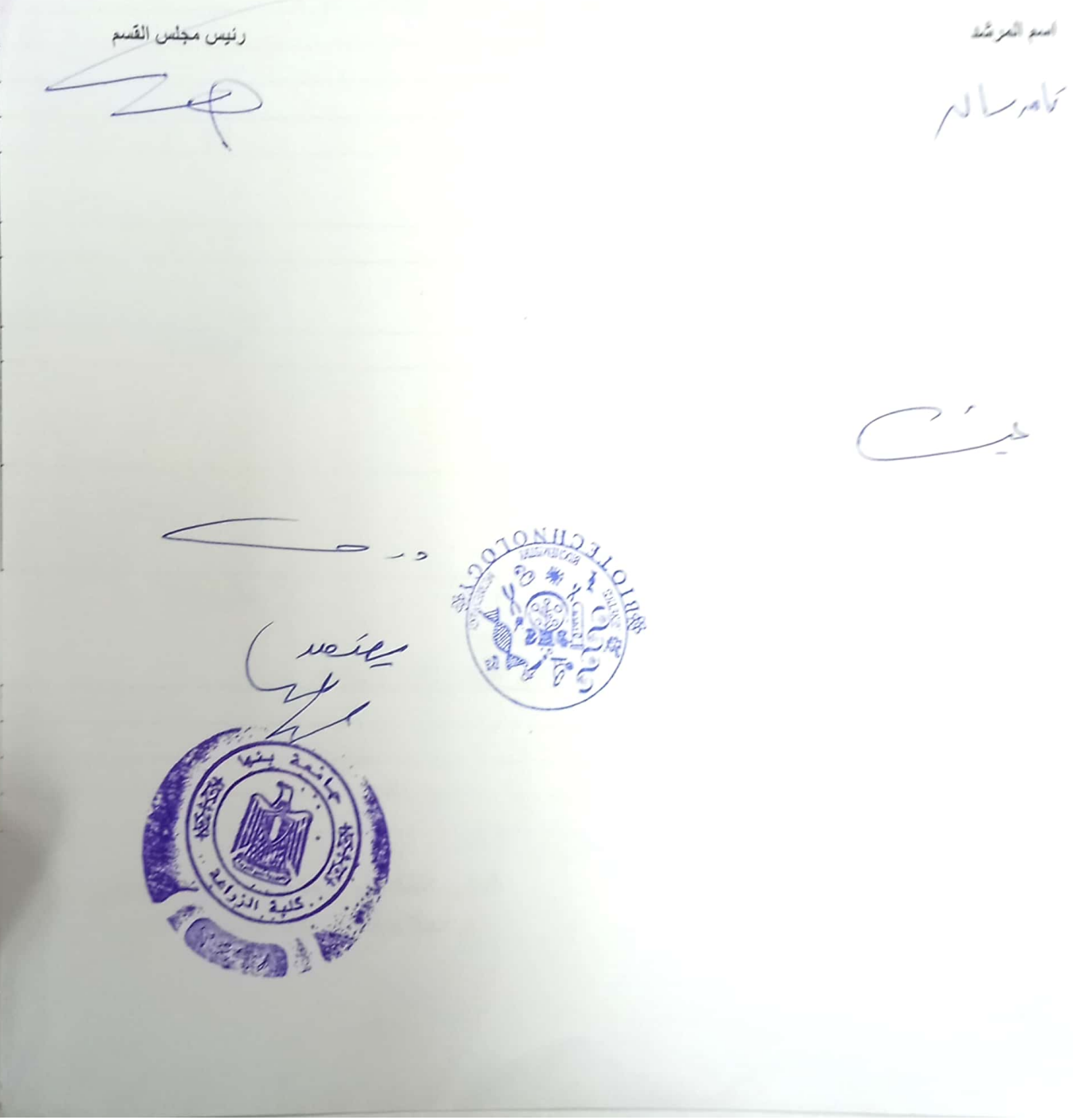

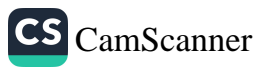

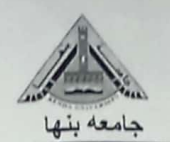

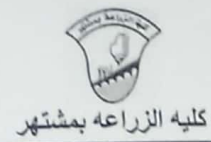

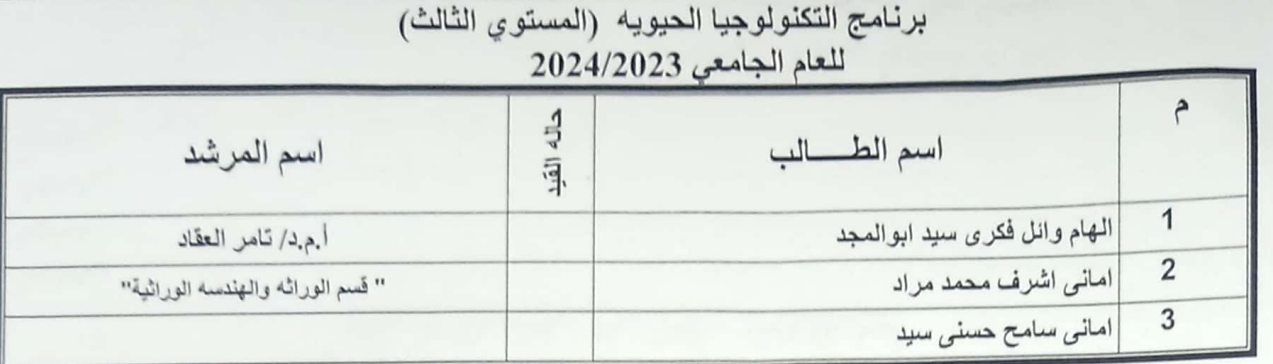

اسم العرشد<br>۰۴ ج.د تا صر ل<sub>کفک</sub>ا بر<br>تا حرک<mark>ی</mark>فکا بر<br>تا حرکیفکا بر

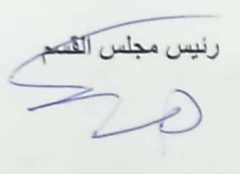

 $\mathcal{L}$ 

més

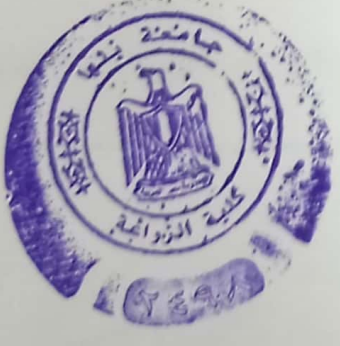

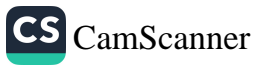

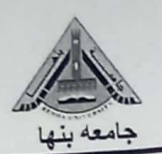

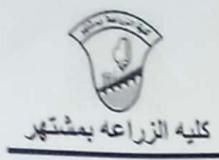

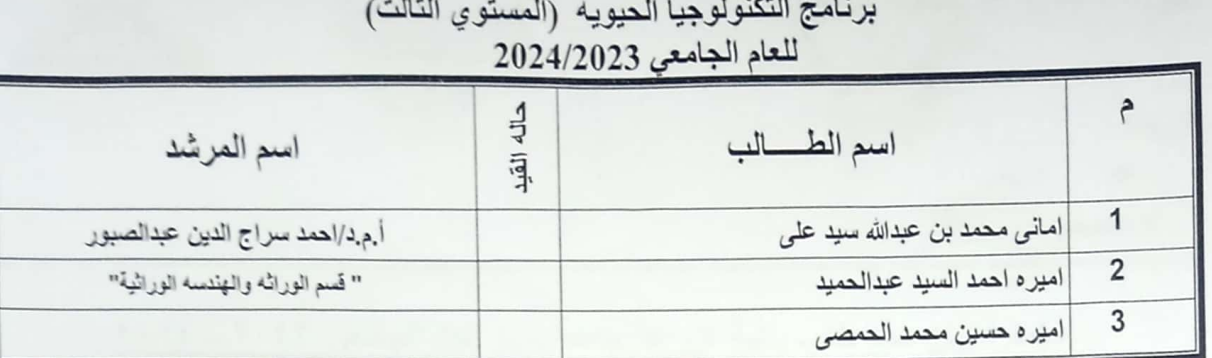

اسم المرشد

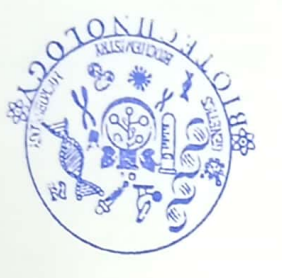

رنيس مجلس القسم

wie (FERF

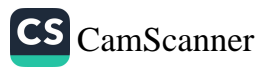

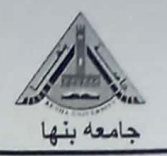

اسم العرشد<br>محمد من عمد مع مع هم هم من من المناسبة<br>محمد من عمد مع من هم هم هم هم هم هم من من هم هم المناسبة

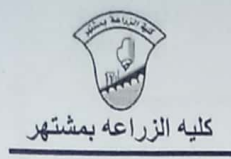

#### برنامج التكنولوجيا الحيويه (المستوي الثالث) للعام الجامعي 2024/2023

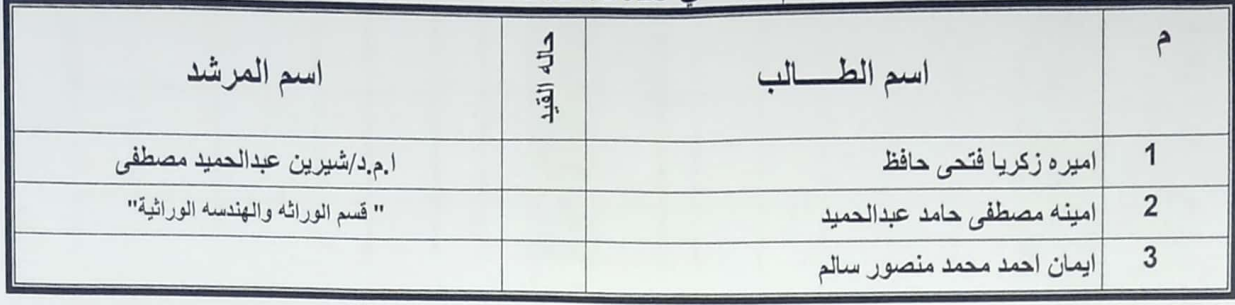

رنيس مجلس القسم

20

 $rac{1}{\sqrt{2}}$ SCEAN

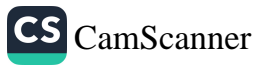

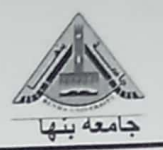

اسم المرشد

C) encie reces

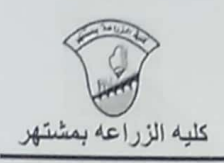

رنيس مجلس القسم

 $476$ 

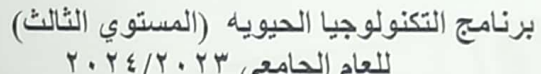

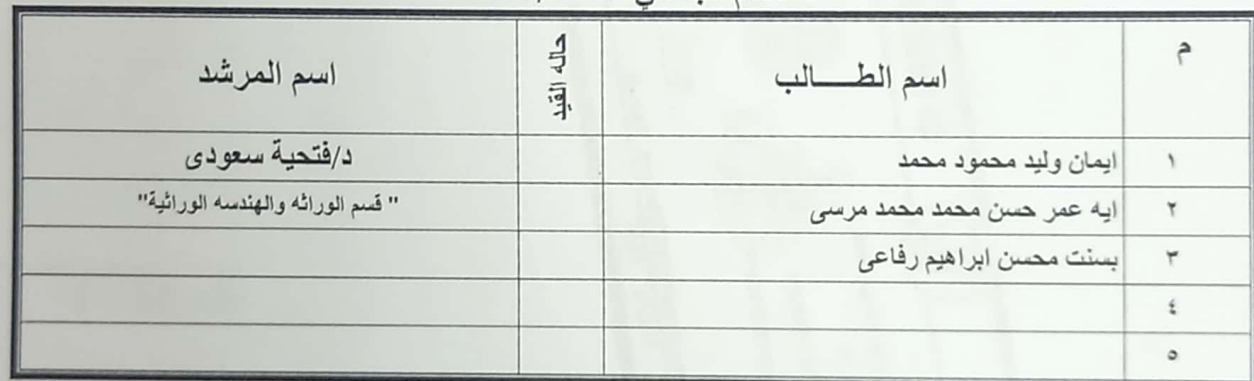

J.

APPROVE

 $\overline{\mathcal{A}}$  $\sqrt{25}$ CEND"

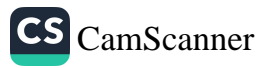

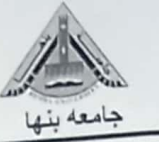

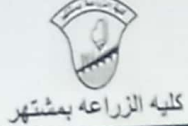

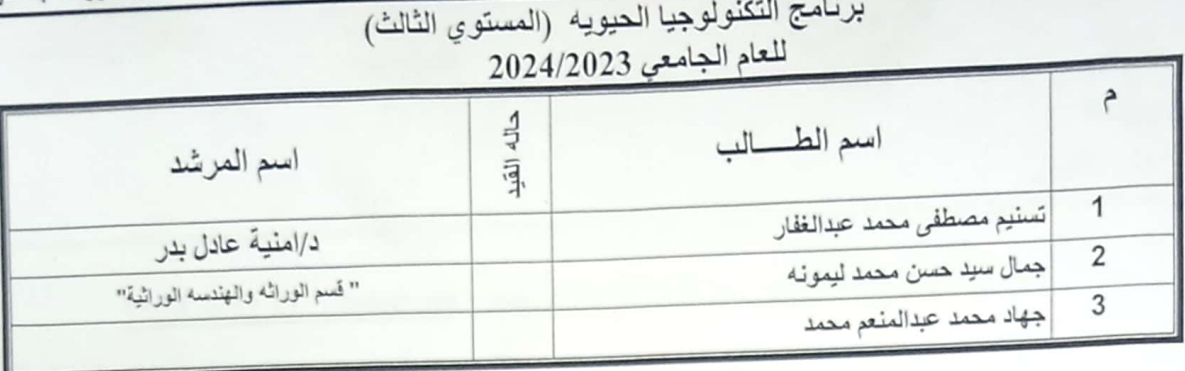

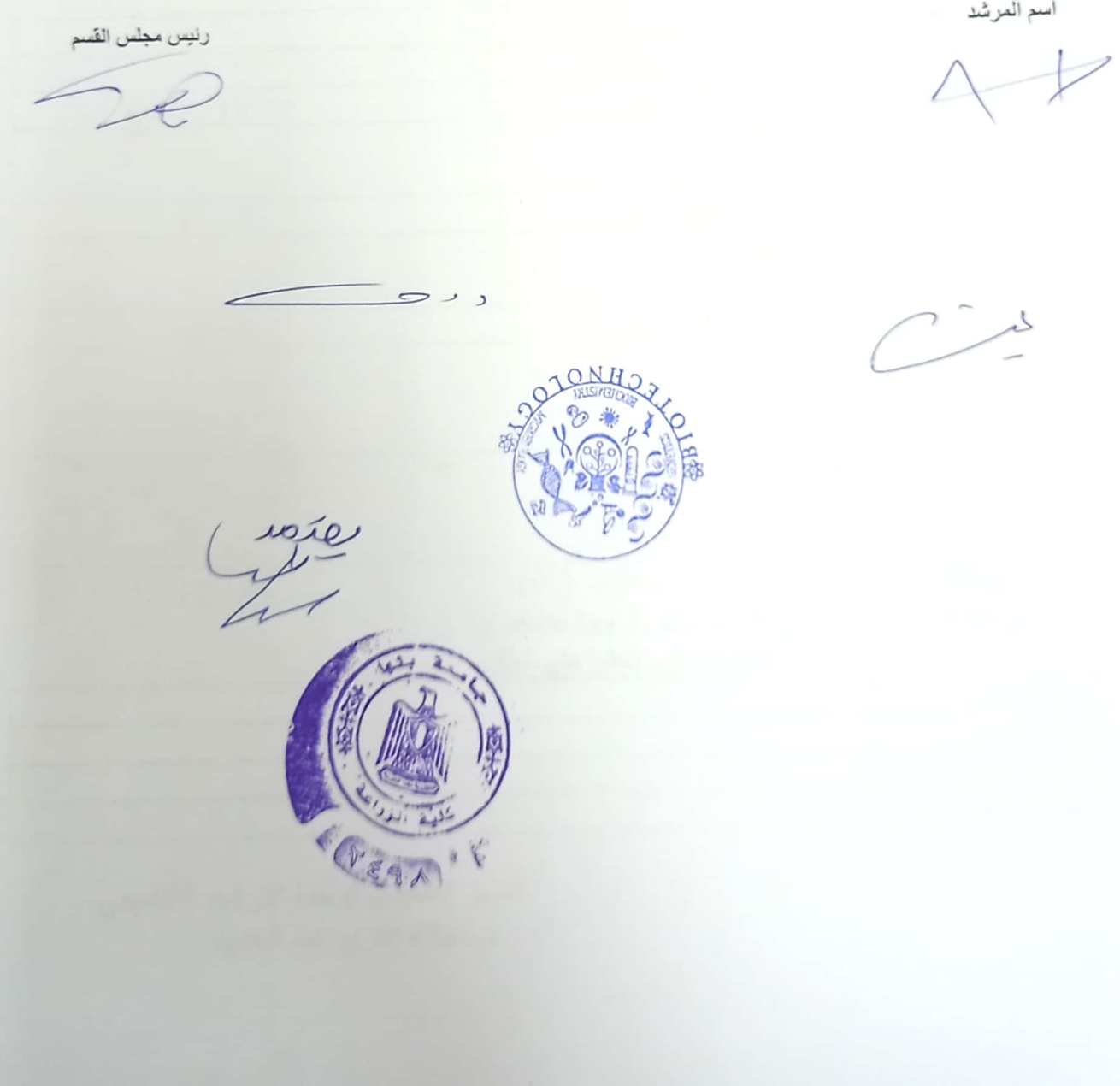

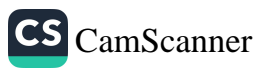

الإشراف الأكاديمي للطلاب<br>كلية معتمدة بالقرار (١٥٤) بتاريخ ٢٠١٦/٥/٢٣  $4.4.4$ كليه الزراعه برنامج النكنولوجيا الحيويه (المستوي الثالث)<br>للعام الجامعي ٢٠٢٤/٢٠٢٣ 4<br>|-<br>|قد أسم العرشد اسم الطالب ا/سهام دميس جرلیا جمیل مرزوق صمونیل " فَسم الوراثة والهندسة الوراثية" جوليا عماد عوض ميثا Ý حسناء على شهوان على ۳ اسم العرشد<br>P / سبطان و جد LOCKAB

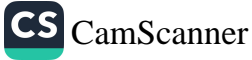

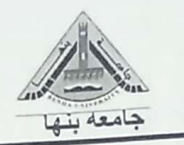

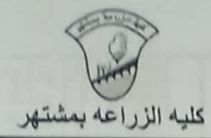

#### 

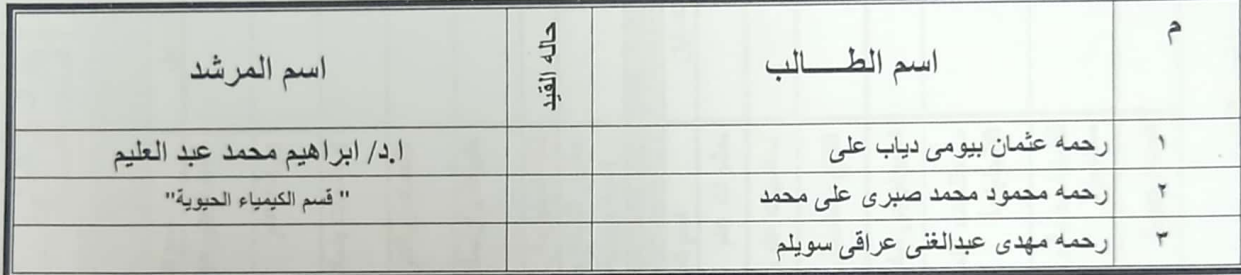

اسم المرشد رنيس مجلس القسم  $P_{2}$ GESA  $\mathbf{p}_0$ 

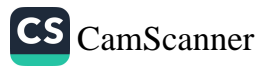

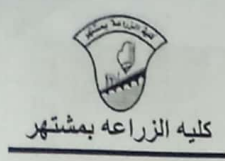

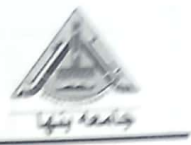

برنامج النكنولوجيا الحيويه (المستوي الثالث)<br>للعام الجامعي ٢٠٢٤/٢٠٢٣

| اسم المرشد               | 浔 | اسع الطالب                   |  |
|--------------------------|---|------------------------------|--|
| ا.د/ فرحات فوده على فوده |   | رانيا اسامه بِتْىرى فهمى     |  |
| " فَسم الكيمياء الحيوية" |   | رجاء احلا عبدالحافظ محمد     |  |
|                          |   | رحمه صلاح عبداللطيف سيد احمد |  |

رنيس مجلس القسم اسم المرشد  $\tau$ FEED'

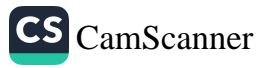

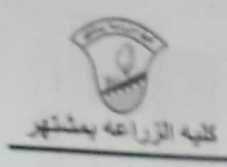

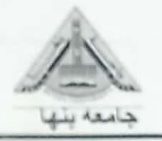

برنامج التكنولوجيا الحيويه (المستوي الثالث)<br>للعام الجامعي ٢٠٢٤/٢٠٢٣

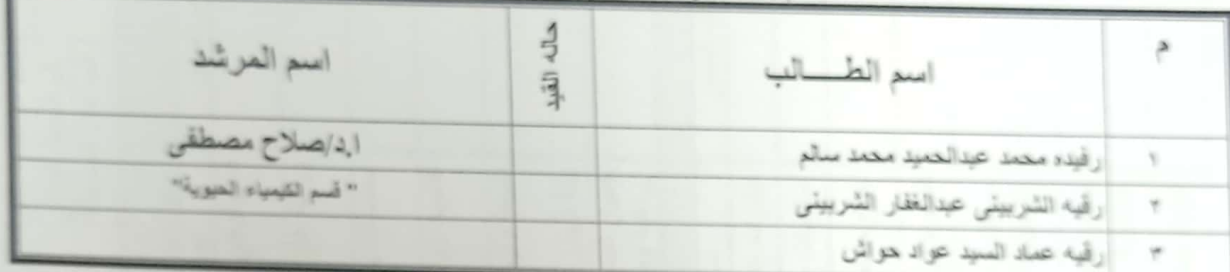

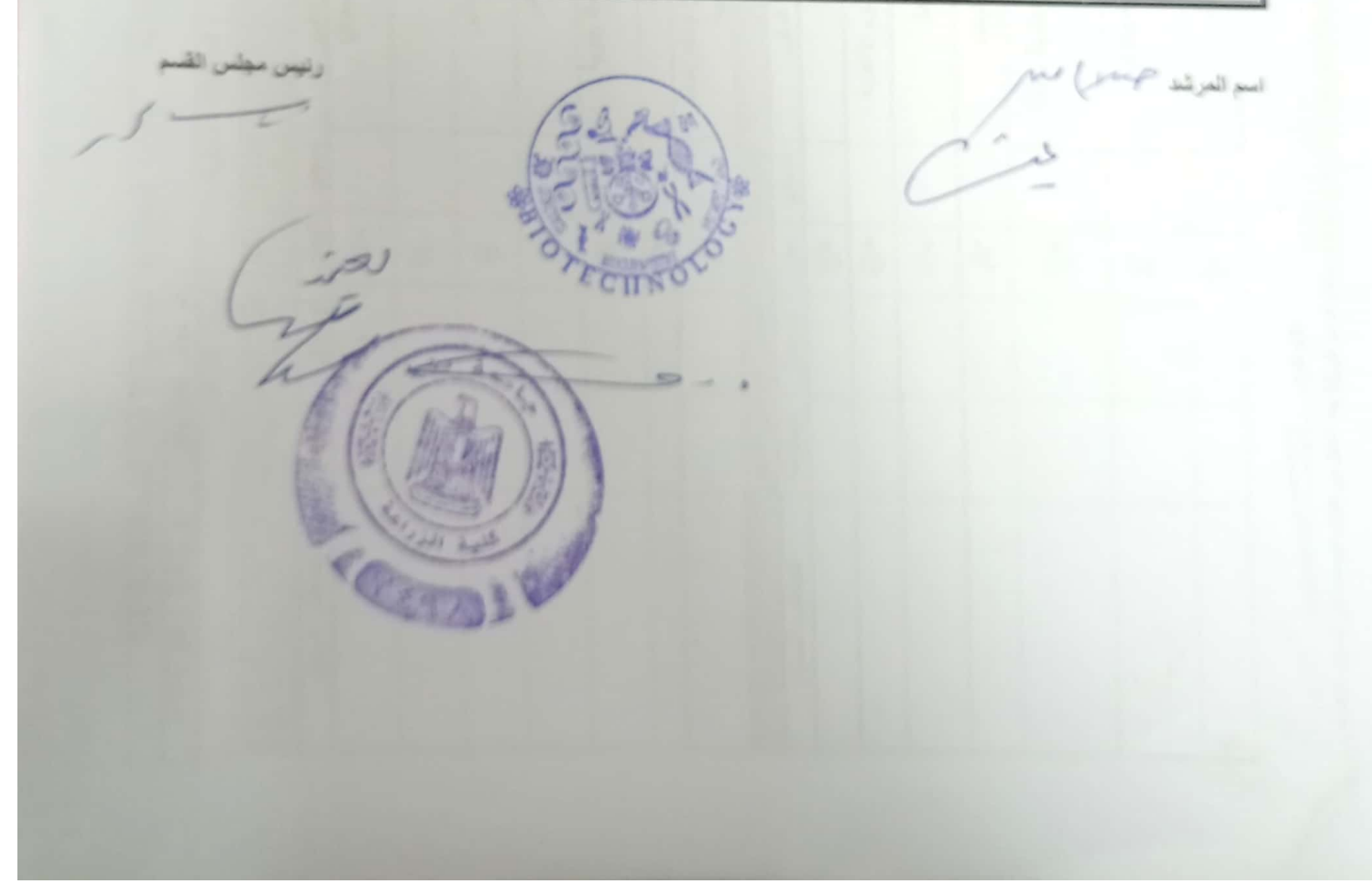

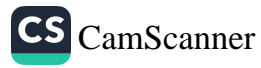

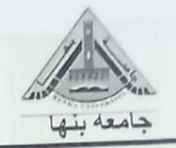

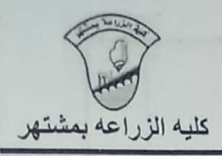

#### برنامج التكنولوجيا الحيويه (المستوي الثالث) للعام الجامعي ٢٠٢٤/٢٠٢٣

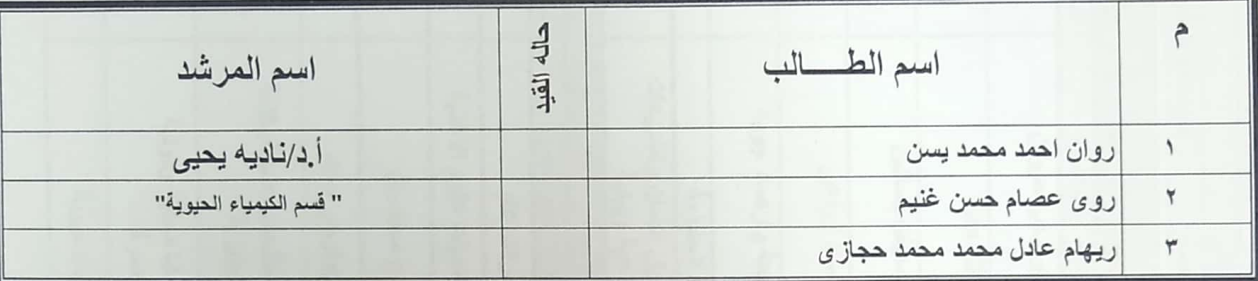

اسم المرشد

رئيس مجلس القسم

 $\overline{\smash{\bigcup}}$  $\sim$   $\sim$   $\sqrt{2}$ CHN د (FEGA)

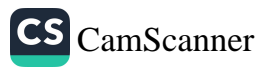

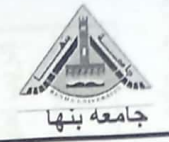

## الإ<mark>شراف الأكاديمي للطلاب</mark><br>كلية معتمدة بالقرار (١٥٤) بتاريخ ٢٠١٦/٥/٢٣

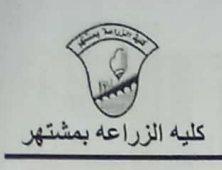

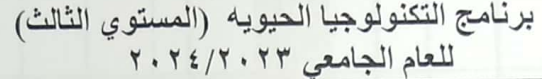

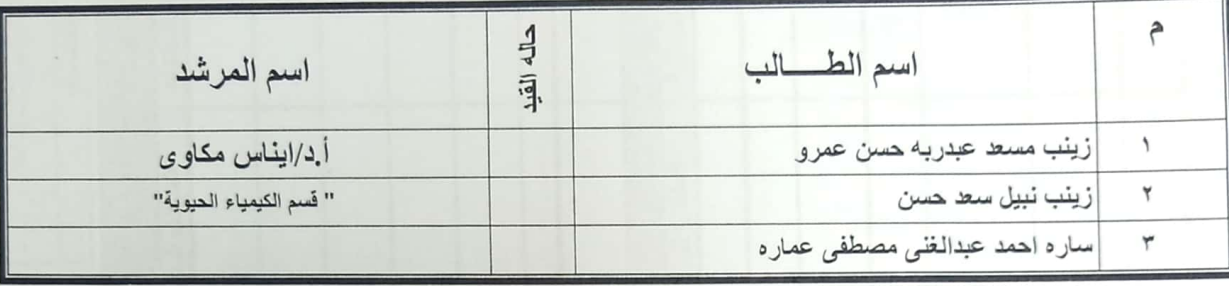

اسم المرشد

رنيس مجلس القسم

 $\varphi$ 

 $\bullet$ 

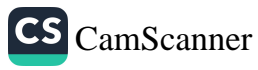

![](_page_17_Picture_0.jpeg)

![](_page_17_Picture_2.jpeg)

#### برنامج التكنولوجيا الحيويه (المستوي الثالث) للعام الجامعي ٢٠٢٤/٢٠٢٣

![](_page_17_Picture_36.jpeg)

رنيس مجلس القسم

 $\sigma$ 

اسم المرشد<br>9

أ. د/ عيد الله السيد عبد الله العضري أستساذ الكيمياء الحيا ەيد كليبة الزراعية . جامعة بنها

![](_page_17_Picture_9.jpeg)

![](_page_17_Picture_11.jpeg)

![](_page_18_Picture_0.jpeg)

![](_page_18_Picture_1.jpeg)

![](_page_18_Picture_2.jpeg)

برنامج التكنولوجيا الحيويه (المستوي الثالث) للعام الجامعى ٢٠٢٤/٢٠٢٣

![](_page_18_Picture_31.jpeg)

اسع العرشد<br>*دار کتر کے برجو و*ل<sub>ا</sub>ر ک

رنيس مجلس القسم

 $\overline{\smash{\smash{\smash{\,\lrcorner\!\vartriangle\,}}}}$ 

Contraction

![](_page_18_Picture_9.jpeg)

![](_page_18_Picture_10.jpeg)

![](_page_19_Picture_0.jpeg)

#### الإ<mark>شر اف الأكاديمي للطلاب</mark><br>كلية معتمدة بالقرار (١٥٤) بتاريخ ٢٠١٦/٥/٢٣

 $M+1$ 

![](_page_19_Picture_2.jpeg)

![](_page_19_Picture_22.jpeg)

![](_page_19_Picture_23.jpeg)

رنيس مجلس القسم اسم المرشد  $3970$ 

![](_page_19_Picture_6.jpeg)

![](_page_20_Picture_0.jpeg)

الإشرا**ف الأكاديمي للطلاب**<br>كلية معتمدة بالقرار (١٥٤) بتاريخ ٢٠١٦/٥/٢٣

![](_page_20_Picture_2.jpeg)

#### برنامج التكنولوجيا الحيويه (المستوي الثالث)<br>للعام الجامعي ٢٠٢٢/٢٠٢

![](_page_20_Picture_28.jpeg)

اسم المرشد رنيس مجلس القسم  $8/6$ عمد<br>حم برنامج التكنولوجيا الحيويه (المستوي الثالث)<br>للعام الجامعي ٢٠٢٤/٢٠٢٣ VERA

![](_page_20_Picture_6.jpeg)

![](_page_21_Picture_0.jpeg)

![](_page_21_Picture_2.jpeg)

## برنامج التكنولوجيا الحيويه (المستوي الثالث)<br>للعام الجامعي ٢٠٢٤/٢٠٢٣

![](_page_21_Picture_20.jpeg)

![](_page_21_Picture_5.jpeg)

![](_page_21_Picture_6.jpeg)

![](_page_22_Picture_0.jpeg)

### الإشراف الأكاديمي <mark>للطلاب</mark><br>كلية معتمدة بالقرار (١٥٤) بتاريخ ٢٠١٦/٥/٢٣

![](_page_22_Picture_2.jpeg)

![](_page_22_Picture_20.jpeg)

اسم المرشد رنيس مجلس القسم<br>مسيس tiftsis  $\mathcal{L}$ برنامج التكنولوجيا الحيويه (المستوي الثالثة)<br>للعام الجامعي ٢٠٢٤/٢٠٢٣

![](_page_22_Picture_5.jpeg)

![](_page_23_Picture_0.jpeg)

### الإشراف الأكاديمي للطلاب<br>كلية معتمدة بالقرار (١٥٤) بتاريخ ٢٠١٦/٥/٢٣

![](_page_23_Picture_2.jpeg)

![](_page_23_Picture_22.jpeg)

![](_page_23_Picture_4.jpeg)

![](_page_23_Picture_5.jpeg)

![](_page_24_Picture_0.jpeg)

![](_page_24_Picture_2.jpeg)

![](_page_24_Picture_18.jpeg)

![](_page_24_Picture_19.jpeg)

اسم العرشد<br>را بی عیر لفته 7 زظلول رنيس مجلس القسم wig

![](_page_24_Picture_6.jpeg)

![](_page_25_Picture_0.jpeg)

![](_page_25_Picture_2.jpeg)

![](_page_25_Picture_25.jpeg)

 $x = 14$ 

أسم المرشد رئيس مجلس القسم Ł,  $\sqrt{2}$ Szat

![](_page_25_Picture_5.jpeg)

![](_page_26_Picture_0.jpeg)

![](_page_26_Picture_2.jpeg)

### برنامج التكنولوجيا الحيويه (المستوي الثالث)<br>للعام الجامعي 2024/2023

![](_page_26_Picture_26.jpeg)

رنيس مجلس القسم اسم العرشد<br>آمحمـــــر لمخـالـــمركـالم.<br>آمحـــــر لمخـالـــمركـالم.  $\frac{1}{2}$  $\rightarrow$ éir GET

![](_page_26_Picture_6.jpeg)

![](_page_27_Picture_0.jpeg)

![](_page_27_Picture_2.jpeg)

![](_page_27_Picture_29.jpeg)

برنامج التكنولوجيا الحيويه (المستوى الثالث)

اسم المرشد

 $35$  $\Theta$ 

رنيس مجلس القسم

![](_page_27_Picture_10.jpeg)

![](_page_27_Picture_11.jpeg)

![](_page_28_Picture_0.jpeg)

![](_page_28_Picture_2.jpeg)

برنامج التكنولوجيا الحيويه (المستوي الثالث)<br>للعام الجامعي 2024/2023

![](_page_28_Picture_20.jpeg)

اسم المرشد رنيس مجلس القسم  $\frac{1012}{10}$ 

![](_page_28_Picture_6.jpeg)

![](_page_29_Picture_0.jpeg)

![](_page_29_Picture_2.jpeg)

![](_page_29_Picture_28.jpeg)

برنامج التكنولوجيا الحيويه (المستوي الثالث)

![](_page_29_Picture_29.jpeg)

 $1 - 1$ 

![](_page_29_Picture_6.jpeg)

رنيس مجلس القسم

![](_page_29_Picture_8.jpeg)

برنامج التكنولوجيا الحيويه (المستوي الثالث)

![](_page_29_Picture_10.jpeg)

![](_page_30_Picture_0.jpeg)

![](_page_30_Picture_3.jpeg)

![](_page_30_Picture_16.jpeg)

![](_page_30_Picture_17.jpeg)

![](_page_30_Picture_18.jpeg)

![](_page_30_Picture_7.jpeg)

![](_page_31_Picture_0.jpeg)

#### الإشراف الأكاديمي للطلاب

كلية معتمدة بالقرار (154) بتاريخ 2016/5/23

![](_page_31_Picture_3.jpeg)

![](_page_31_Picture_38.jpeg)

اسم ال<u>مرشد</u><br>اعا ہ الأ<sup>3</sup>ل مر رنيس مجلس القسم  $ryQ'$ د ۔  $\frac{1}{2}$ **COSTAN** برنامج التكنولوجيا الحيويه (المستوي الثالث) للعام الجامعي 2024/2023  $\frac{1}{2}$ اسم الطالب اسم المرشد 司

![](_page_31_Picture_6.jpeg)

![](_page_32_Picture_0.jpeg)

اسم العرشد لمبرکی اب

 $\lambda^{\ell}$ 

#### **الإشراف الأكاديمي للطلاب**<br>كلية معتمدة بالقرار (154) بتاريخ 2016/5/23

كليه الزراعه بمشتهر

![](_page_32_Picture_30.jpeg)

رنيس مجلس القسم

![](_page_32_Picture_31.jpeg)

**TINO** 

![](_page_32_Picture_32.jpeg)

![](_page_32_Picture_9.jpeg)

![](_page_32_Picture_10.jpeg)

![](_page_33_Picture_0.jpeg)

الإشراف الأكاديمي للطلاب

كلية معتمدة بالقرار (154) بتآريخ 2016/5/23

![](_page_33_Picture_3.jpeg)

![](_page_33_Picture_40.jpeg)

the back and deal was

رنيس مجلس القسم الم السم الغرشد الم في المحمد المالي الم  $\overline{\mathcal{C}}$ برنامج التكنولوجيا الحيويه (المتفاركية القانية للعام الجامعي 2024/2023  $\frac{1}{4}$ اسم المرشد  $\hat{\tau}$ اسم الطالب  $\frac{1}{2}$ 

¥

![](_page_33_Picture_7.jpeg)

![](_page_34_Picture_0.jpeg)

![](_page_34_Picture_3.jpeg)

![](_page_34_Picture_24.jpeg)

اسم العرشد<br>عبہ الرہمے زعملول

 $\bigcap_{\Delta}$ 

رنيس مجلس القسم

Noire

![](_page_34_Picture_9.jpeg)